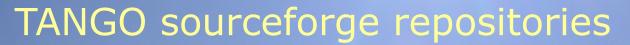

- Present situation
- Proposal
- Roadmap

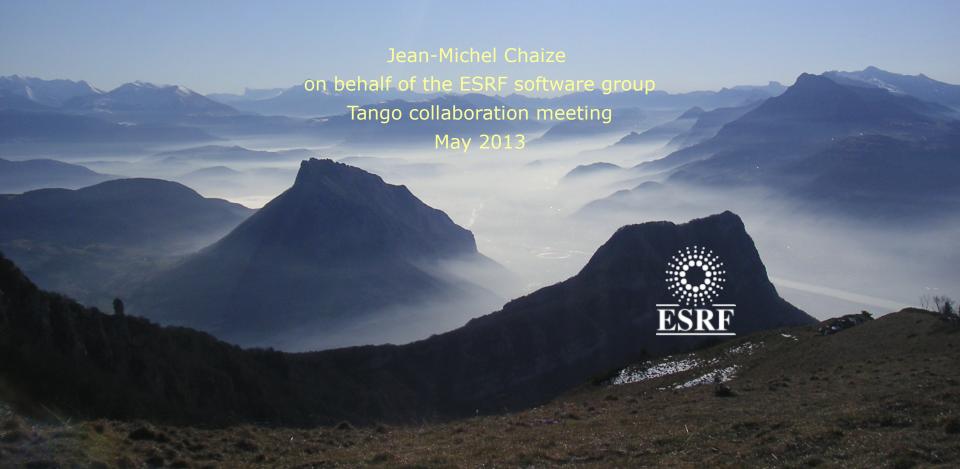

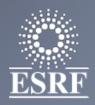

#### The present situation

- A lot of classes!
  - (DESY,SOLEIL,ESRF,....)
- Tango-ds is very active.
  - There is also some hidden activities not on sourceforge
- Sourceforge CVS repository
- Sourceforge SVN repository

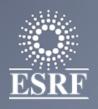

#### The present situation

- Discrepancies between SVN and CVS trees
- Duplicated projects
  - Same projects in SVN and CVS, which one is the last?
  - Several implementations for the same device
    - E.g Mar345, Pvcam, and others
- Some dead projects not clearly identified
- Categories are fuzzy
  - Instrumentation may contains everything...
  - Acquisition, InputOutput...
- + Some utilities, clients and libraries located inside the tree
- AbstractClasses duplicated and located at any places
- TangoClassID.txt and MyClass.xmi sometime not committed! And description not filled.
  - Difficult to understand the contents of a class...(need to read the code)

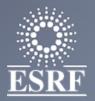

#### New tree proposal guidelines

- Keep all the Abstract interfaces in a single leaf
  - Rename it as StandardInterfaces (may also be concrete)
- Define clearer classification
  - Split Instrumentation
  - Split Motion
- Move up general libraries and utilities in an upper leaf

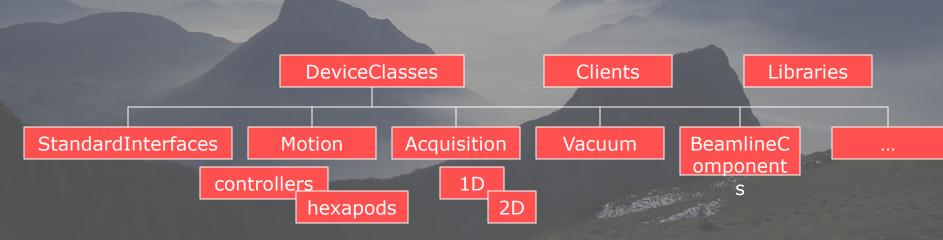

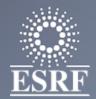

### New tree proposal guidelines

Define a standard manner of organizing the things

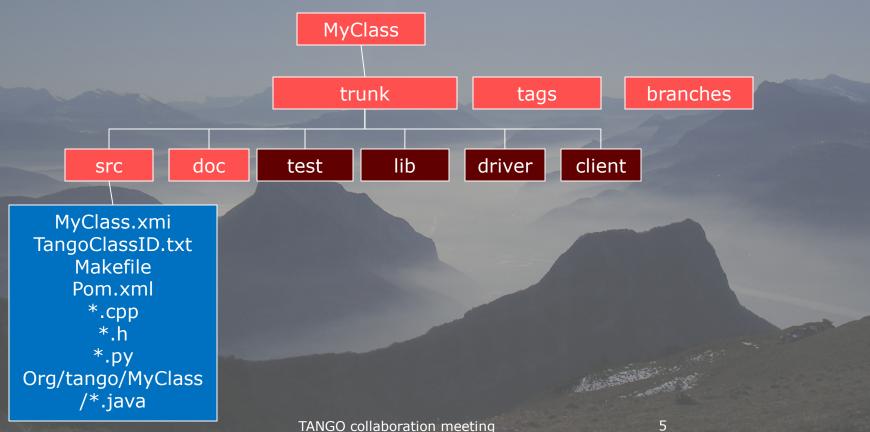

# ESRF

### New tree proposal guidelines

Group by constructor name when reasonable

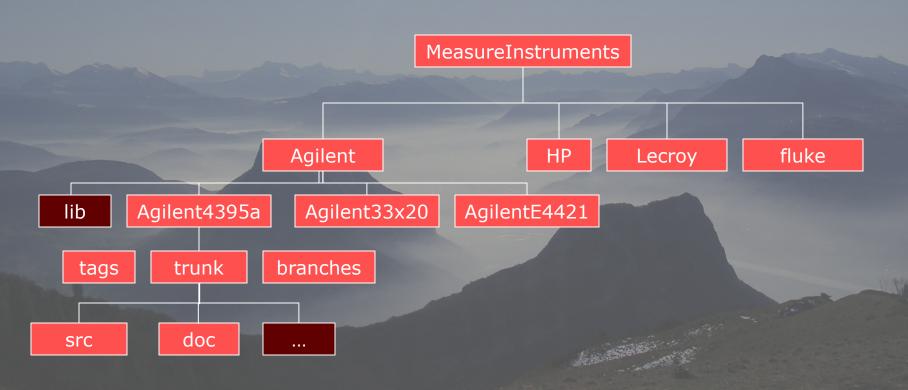

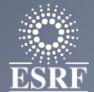

# New tree proposal guidelines

When several implementations exist

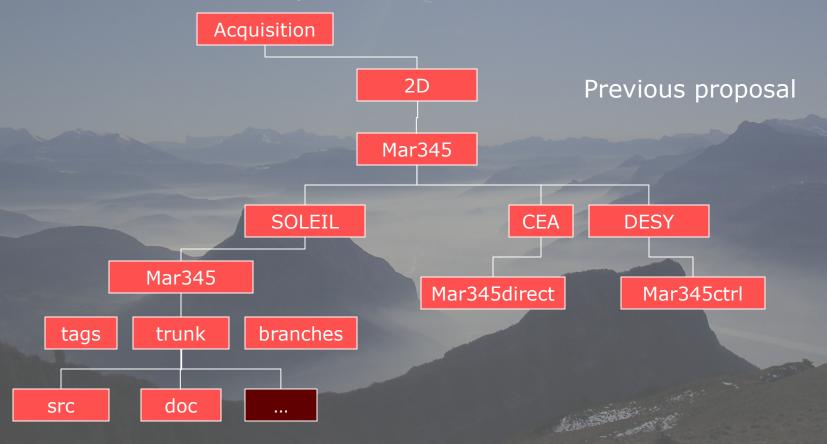

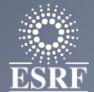

# ESRF New tree proposal guidelines

When several implementations exist

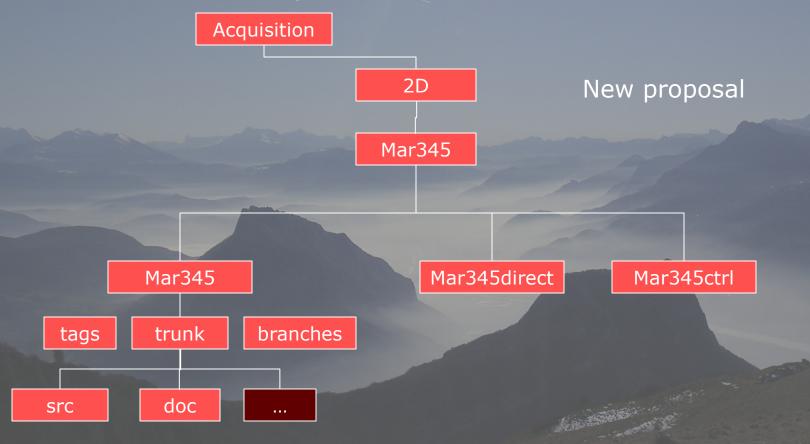

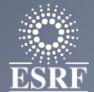

# ESRF New tree proposal guidelines

When several implementations exist

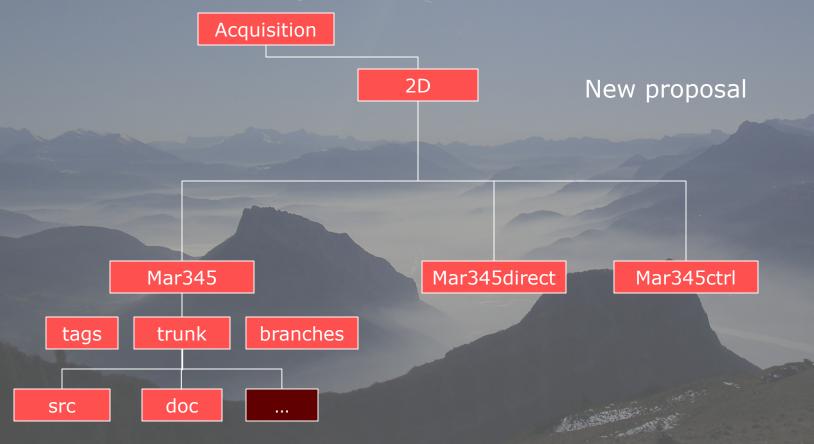

### Proposal first layer categories

- AcceleratorComponents
  - Linac,Rfampli,
- Acquisition
  - 1D (Mca, ...), 2D (Ccd, pixel detectors, etc...)
- BeamDiagnostics
  - Bpm, liberas, xbpm, tune monitors etc...
- BeamlineComponents
  - Mirrors, monochromators, diffractometers, slits, lenses,
- Motion
  - Controllers, hexapods, orthonomicmotion, tables
- CounterTimers
- MeasureInstruments
  - Oscilloscopes, spectrum analyzers, multimeters,
- InputOutput
  - VME/PCI/IO boards, remoteI/O (PLCmodbus, WagoIO,)
    TANGO collaboration meeting

#### Proposal first layer categories

- Communication
  - Serial, sockets, Labview DataSocket, Modbus,
- Vacuum
  - Ionpumps, gauges, valves, Rgas,
- Temperature
  - Thermocouple controllers, cryogenic control, thermal feedbacks,...
- Security
  - Gamma monitors, Neutron monitors...
  - Personal Safety systems, machine interlocks etc...
- SoftwareSystems
  - Sequencers, Alarms, Archivers
- Simulators
- SampleEnvironment
- MagneticDevices
- OtherInstruments...

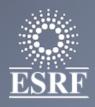

#### Migration: roadmap

- Set of Scripts ready
  - Clean CVS Remove empty dirs, remove Attics, remove Obsolete....
  - migrate CVS to SVN
  - refactor SVN to new structure create trunk and tags when not done
  - Create sub src and doc and move files inside
- Configuration file prepared
  - 270 SVN Tango-ds projects + 230 CVS = 500 projects reassigned
  - Test migation done on local copy
- First week of june:
  - Close CVS + SVN
  - Clean CVS
  - Dump CVS in SVN DeviceClasses + Jclients
  - Refactor SVN
  - Re-open SVN
  - Each one check his(her) project
  - Restart the automatico generation of the download web page

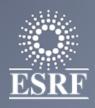

#### Guidelines

- Describe correctly the class in the code Class "Description "
  - Automatically assigned to class properties
- Use of Pogo should be the rule (even for python)
  - Reinforce standardization, fields for description...
  - Automatic extraction of the documentation by a robot
- Commit the TangoClassID.txt or \*.xmi correctly filled
  - With names, description,
- Commit any extra piece of documentation

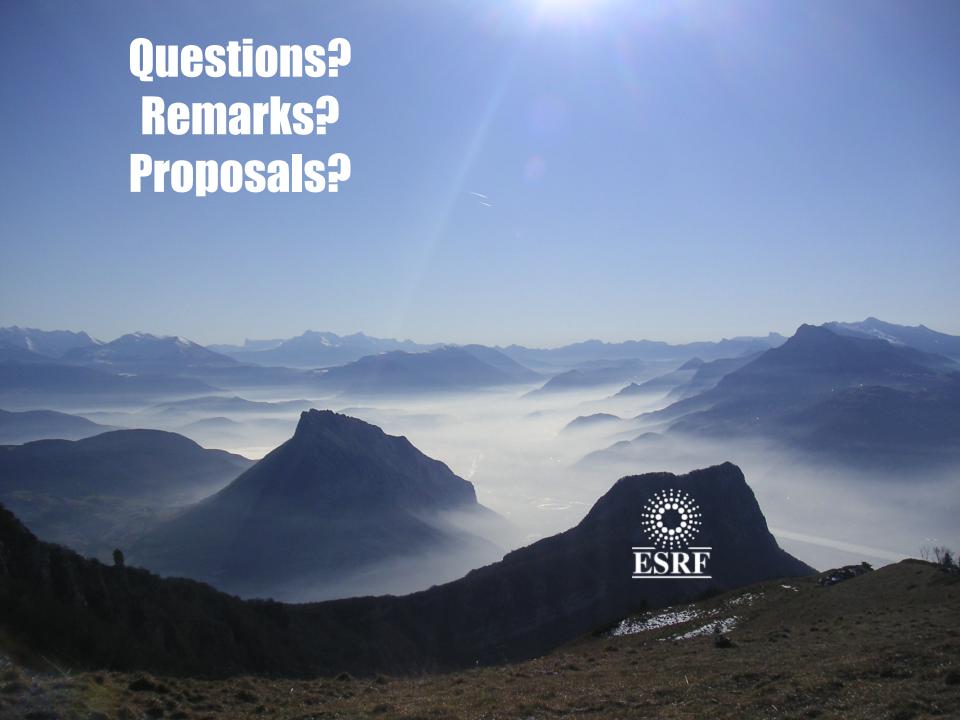